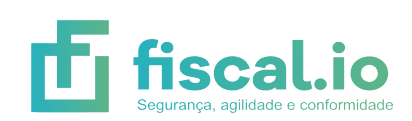

## Comparação de Planos

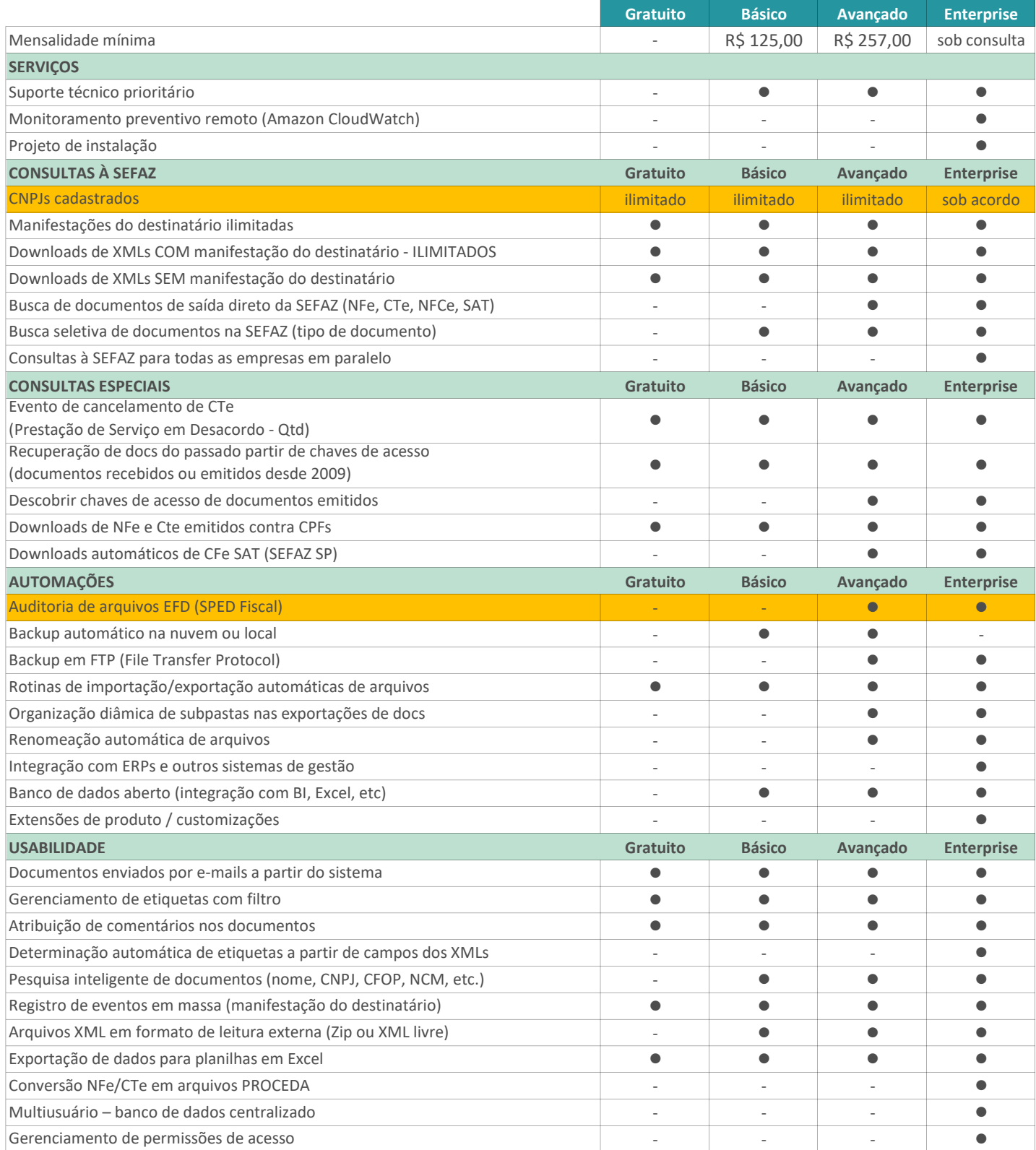

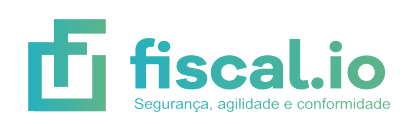

## Comparação de Planos

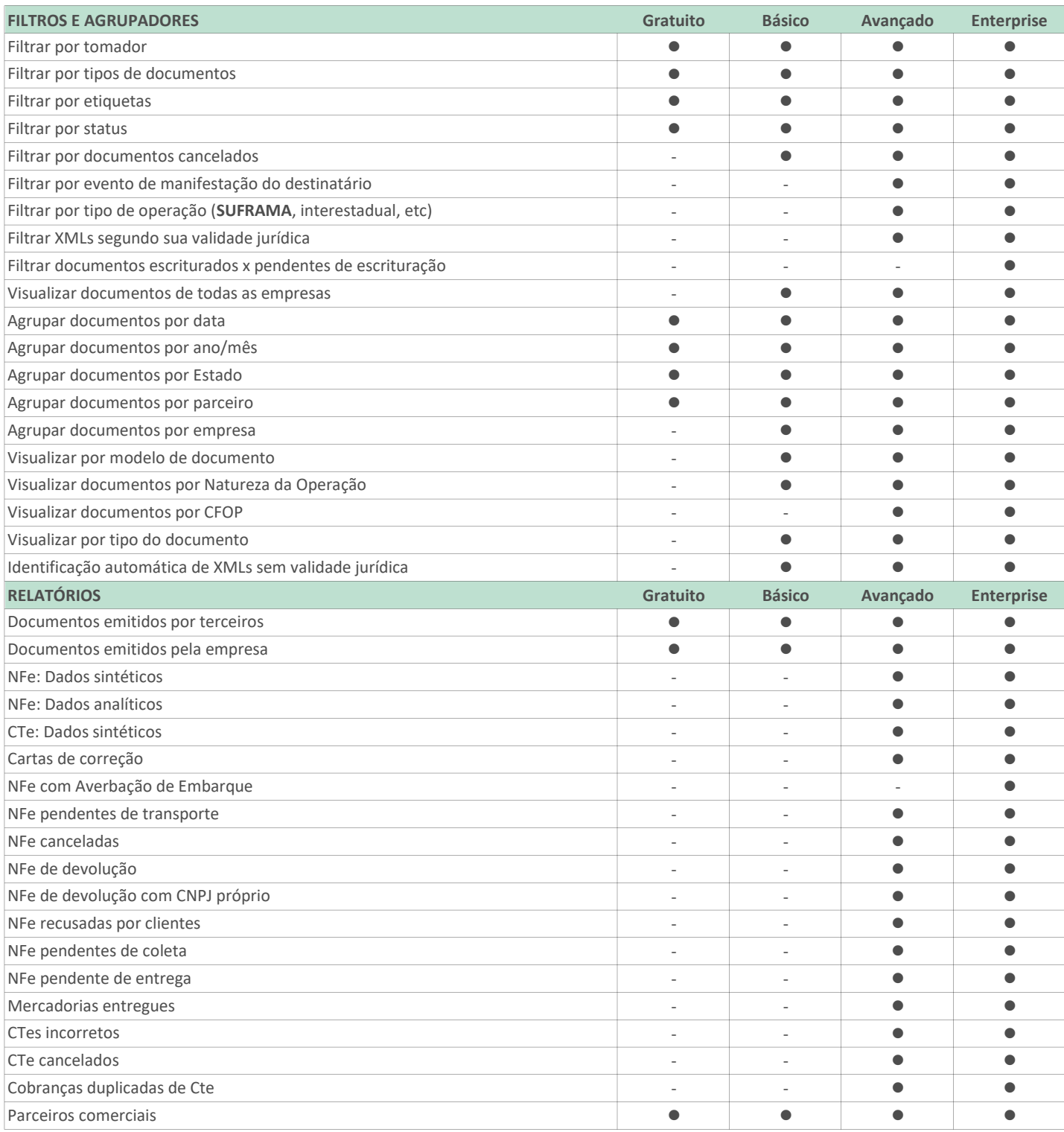